AutoCAD 2011

- 13 ISBN 9787302243489
- 10 ISBN 7302243484

出版时间:2011-1

页数:290

版权说明:本站所提供下载的PDF图书仅提供预览和简介以及在线试读,请支持正版图书。

#### www.tushu111.com

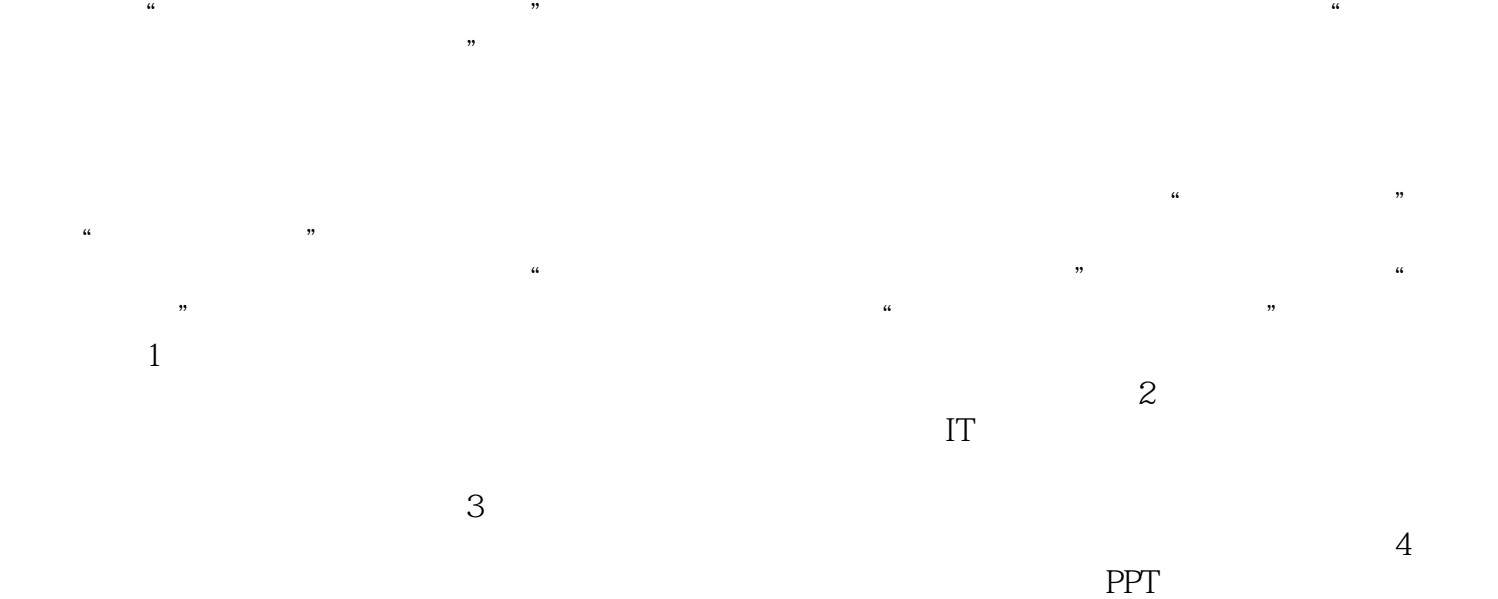

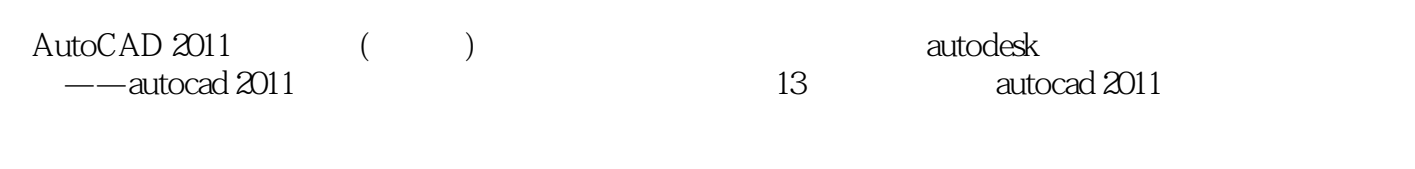

 $\begin{array}{ccc} \mathrm{AutoCAD} \ 2011 \end{array} \qquad \qquad (\hspace{1cm} \rangle$ 

autocad

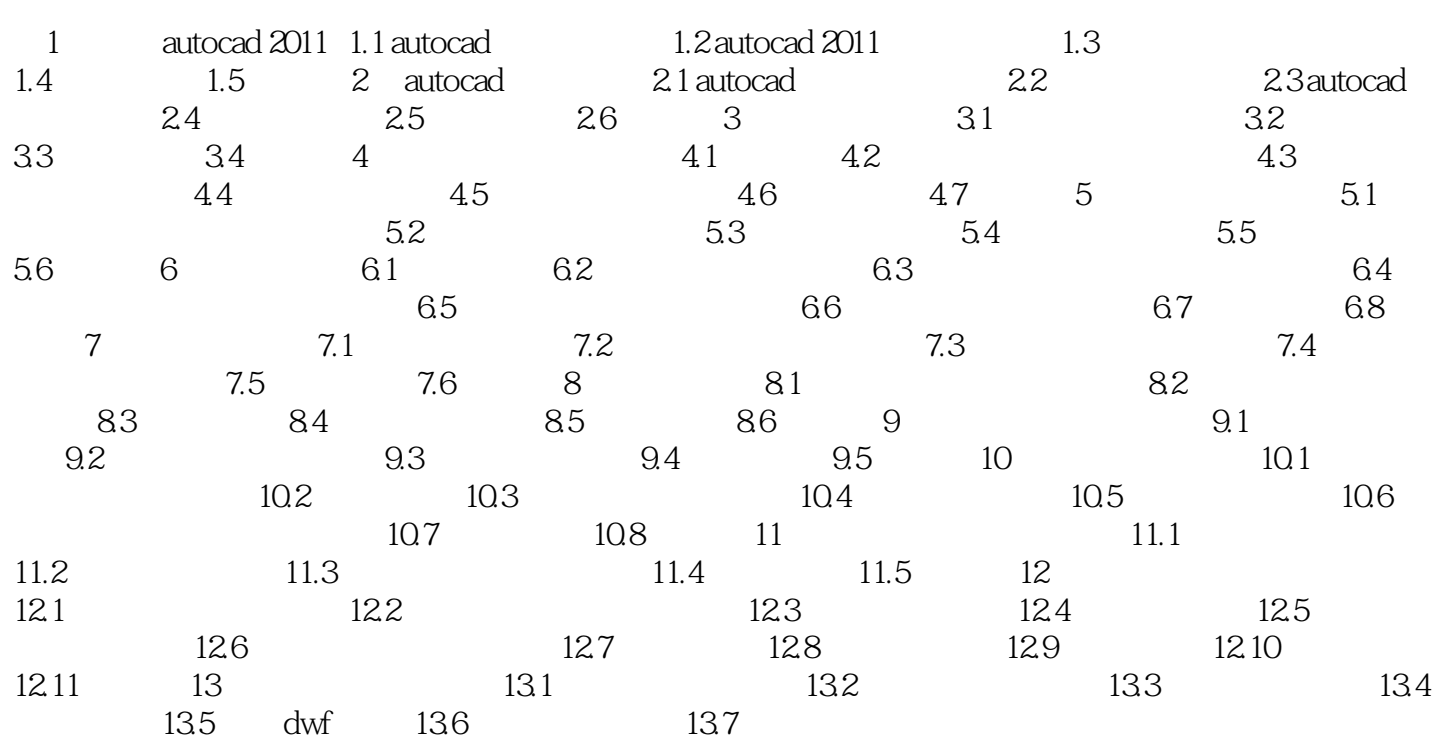

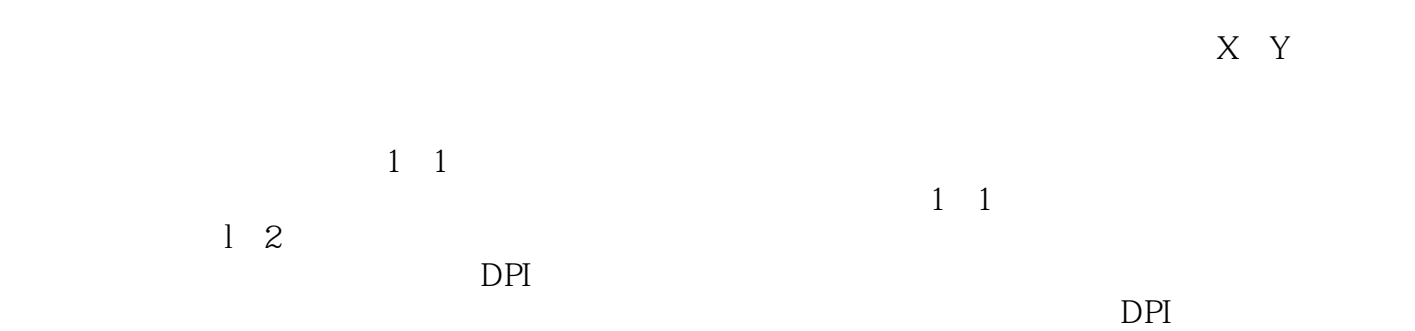

AutoCAD 2011 (a)

 $PPT$ 

本站所提供下载的PDF图书仅提供预览和简介,请支持正版图书。

:www.tushu111.com